## Ausdruck vom: Mittwoch, 27. Februar 2013 23:16:56 PC-Name: SYSTEM1

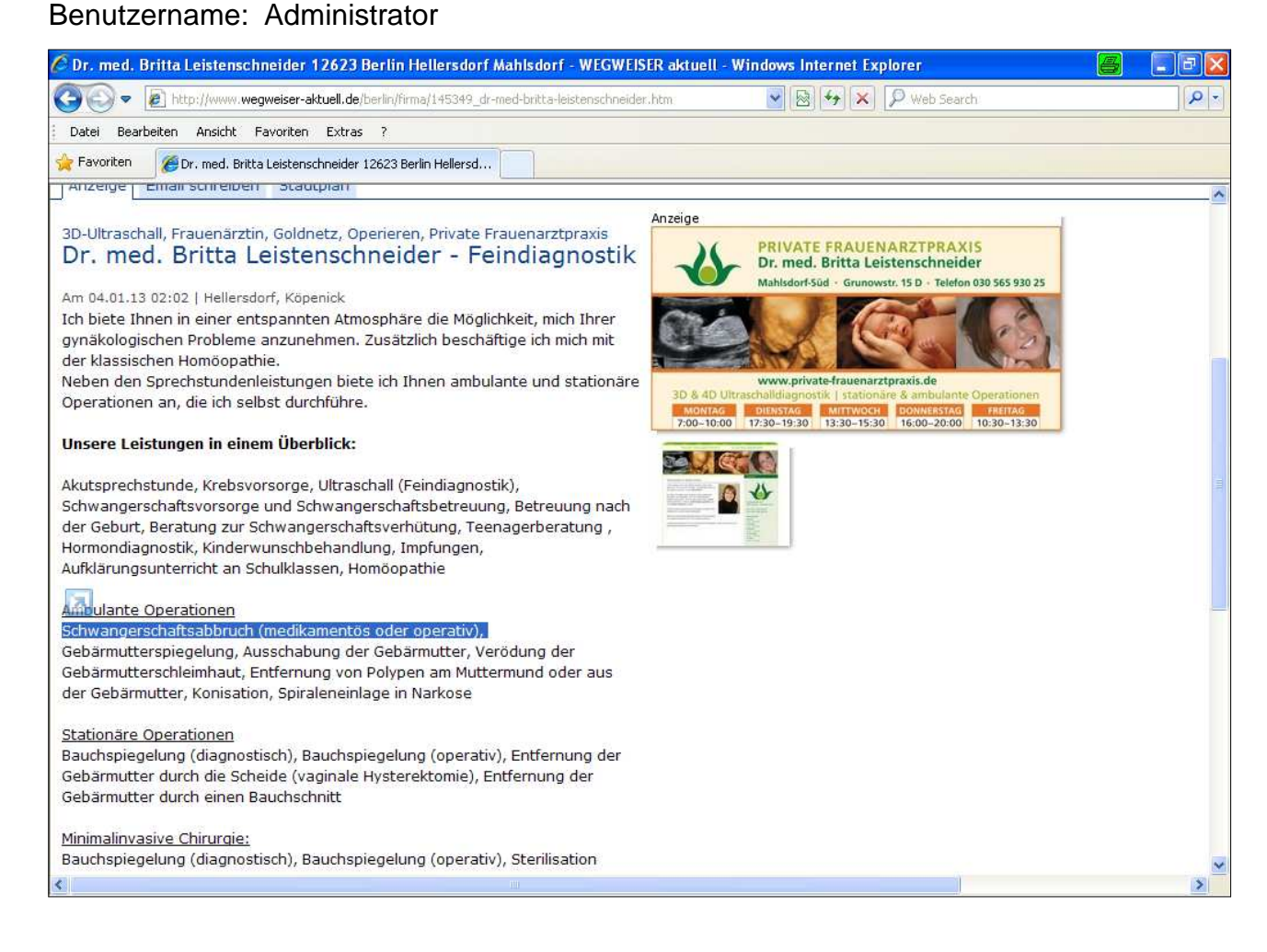